## **Customer Case - 1/11/2018**

## New in this release

Added a capability to switch statuses of ideas and requests in Customer Case.

Now you can change the request status right in Customer Cases without opening Jira.

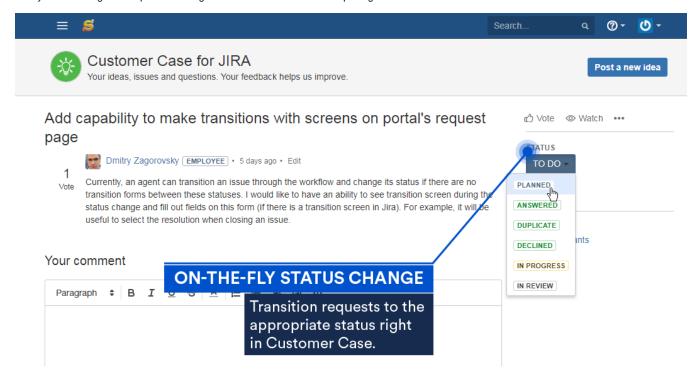

The new version of add-on also includes the following features:

• Added a capability to insert images into requests and comments by drag-n-drop or pasting from the clipboard.